# **Projects**

### **Текущие**

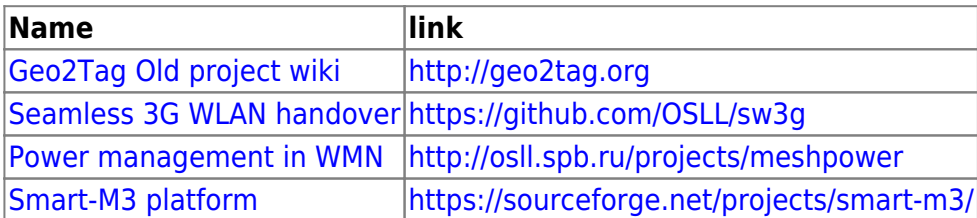

#### **Идеи проектов**

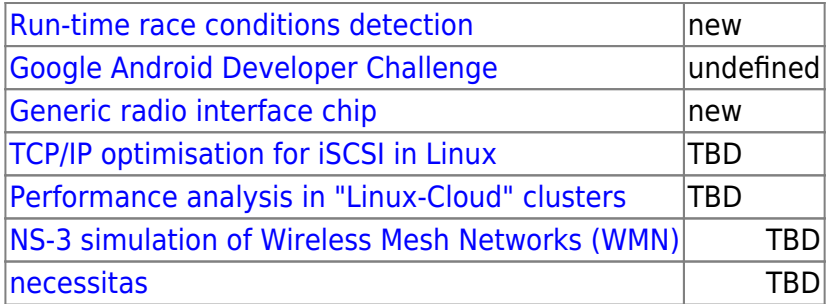

#### **Завершенные/остановленные**

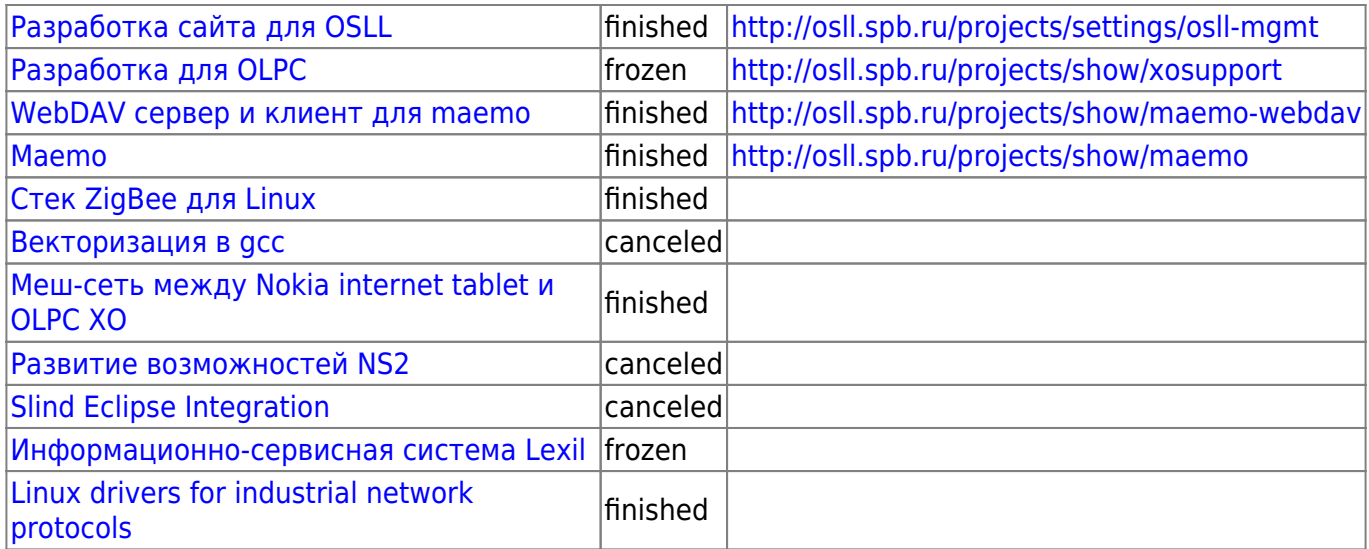

## From: <http://wiki.osll.ru/>- **Open Source & Linux Lab**

Permanent link: **<http://wiki.osll.ru/doku.php/etc:projects?rev=1338645018>**

Last update: **2012/06/02 17:50**

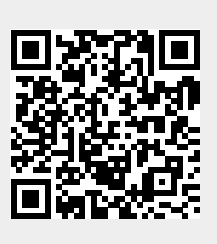